#### A.A. 2006-2007 Corso di Laurea Ingegneria Informatica (M-Z) Linguaggi A.A. 2006-2007 Corso di Laurea Ingegneria Informatica (M-Z)

alessandro.longheu@diit.unict.it alessandro.longheu@diit.unict.it http://www.diit.unict.it/users/alongheu http://www.diit.unict.it/users/alongheu Alessandro Longheu Alessandro Longheu

## Documentazione in Java Documentazione in Java

A. Longheu - Linguaggi M-Z - Ing. Inf. 2006-2007 A. Longheu – Linguaggi M-Z – Ing. Inf. 2006-2007

 $\overline{\phantom{0}}$ 

### Javadoc Terminology Javadoc Terminology

API documentation (API docs) or API specifications (API specs) API documentation (API docs) or API specifications (API specs)<br>• Descrizione delle API, intended primarily for programmers

 $\mathcal{L}_{\mathcal{A}}$ 

- writing in Java. writing in Java. Descrizione delle API, intended primarily for programmers
- Possono essere generate automaticamente con lo strumento
- ⋋′ Javadoc o "by hand".
- Commenti per documentare il codice (doc comments)
- I commenti speciali devono essere delimitati da /\*\* ... \*/.
- $\blacksquare$

 $\blacksquare$ 

- javadoc  $\mathcal{L}_{\mathcal{A}}$ Lo strumento incluso in JDK per generare la documentazione di API attraverso I "doc comments"
- Lo strumento Javadoc può generare 4 tipi di file sorgenti: Lo strumento Javadoc può generare 4 tipi di file sorgenti:<br>• Source code files – contiene i commenti alle classi, interfacce,

П

- costruttori, attributi e metodi costruttori, attributi e metodi Source code files – contiene i commenti alle classi, interfacce,
- $\blacksquare$ Package comment files Package comment files
- Overview comment files commenti su un insieme di package<br>Miscellaneous unprocessed files include immagini, esempi di<br>codice sorgente, applets, file HTML files, etc.  $\blacksquare$ Overview comment files – commenti su un insieme di package  $\mathcal{L}_{\mathcal{A}}$ Miscellaneous unprocessed files - include immagini, esempi di
- codice sorgente, applets, file HTML files, etc.

## **Produzione dei commenti** Produzione dei commenti

In doc comment è scritto in HTML e deve precedere la classe, guatributi, i metodi. Esso è composto da una descrizione, seguita d $\lambda^*$ <br>alcuni blocchi preceduti da tag (@param, @return, @see), ad esempio:<br>/\*\* alcuni blocchi preceduti da tag (@param, @return, @see), ad esempio: attributi, i metodi. Esso è composto da una descrizione, seguita da Un doc comment è scritto in HTML e deve precedere la classe, gli <u>മല</u><br>-

 $\mathcal{L}_{\mathcal{A}}$ 

- $*$  Returns an Image object that can then be painted on the screen.  $^*$  Returns an Image object that can then be painted on the screen.
- $^*$  The url argument must specify an absolute <u>{@link URL}</u>. The name \* The url argument must specify an absolute {@link URL}. The name
- \*  $^*$  argument is a specifier that is relative to the url argument...  $^{\ast}$  argument is a specifier that is relative to the url argument…
- \* @param url an absolute URL giving the base location of the image
- $\overline{\omega}$ param name the location of the image, relative to the url argument name the location of the image, relative to the url argument
- \* @return the image at the specified URL Image
- \* @see \*/

catch (MalformedURLException e) { catch (MalformedURLException e) {public Image getImage(URL url, String name) { try { return getImage(new URL(url, name)); return null;\~<br>\~<br>}

 $\omega$ 

A. Longheu – Linguaggi M-Z – Ing. Inf. 2006-2007 A. Longheu – Linguaggi M-Z – Ing. Inf. 2006-2007

# **Produzione dei commenti** Produzione dei commenti

 $\overline{\mathbb{R}}$ **HTML Risultante:** HTML Risultante:

### getImage

#### public Image getImage**CHRL** url, String name)

Returns an Image object that can then be painted on the screen. The<br>ut argument must specify an absolute <u>URL</u>. The name argument is<br>a specifier that is relative to the url argument... Returns an Image object that can then be painted on the screen. The a specifier that is relative to the url argument… url argument must specify an absolute URL. The name argument is

#### Parameters: Parameters:

url - an absolute URL giving the base location of the image name - the location of the image, relative to the url argument url - an absolute URL giving the base location of the image

name - the location of the image, relative to the url argument<br>**Returns:** 

the image at the specified URL the image at the specified URL

See Also:

Image

4

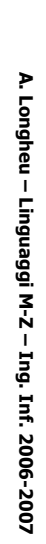

### metodi overloaded Descrizione dei commenti di metodi overloaded Descrizione dei commenti di

E possibile scrivere una prima<br>distinguere il metodo overloaded, a distinguere il metodo overloaded, ad esempio: È possibile scrivere una prima frase che consente di ad esempio: frase che consente  $\overline{\mathbf{a}}$ 

 $\mathcal{L}_{\mathcal{A}}$ 

foo() { ... \* *Costruttore.*<br>\*/ \* Costruttore.

/\*\* \*/ foo(intore che<br>n) { ... \* Costruttore specifica il numero di $\ddot{z}$ 

A. Longheu - Linguaggi M-Z - Ing. Inf. 2006-2007 A. Longheu – Linguaggi M-Z – Ing. Inf. 2006-2007

 $\sigma$ 

# Riuso di commenti dei metodi Riuso di commenti dei metodi

- $\mathcal{L}_{\mathcal{A}}$ E possibile evitare la riscrittura di<br>utilizzando il concetto di ereditarietà utilizzando il concetto di ereditarietà È possibile evitare la riscrittura di "doc comments" **JOP** comments"
- $\mathcal{L}_{\mathcal{A}}$ Qusto funziona in tre casi: Qusto funziona in tre casi:
- $\mathbf{r}$ metodo della superclasse Quando un metodo in una classe sovrascrive il metodo della superclasse **Quando**  $\overline{5}$ metodo in pun classe **SOVraSCrIVe**  $\equiv$
- $\mathbf{r}$ metodo della super-interfaccia Quando un metodo in una interfaccia sovrascrive il metodo della super-interfaccia **Opuendo** un metodo in una interfaccia sovrascrive il
- $\mathbf{r}$ metodo di una interfaccia metodo di una interfaccia Quando un metodo in una classe implementa un **Opuendo** un metodo in una classe implementa un

# Tag per la documentazione Tag per la documentazione

- × I Tags sono di due tipi : Fags sono di due tipi :
- $\blacksquare$ Block tags Block tags
- $\mathbf{r}$ Possono la descrizione principale. la descrizione principale. Possono essere posti solo nella sezione che segue essere posti solo nella sezione che segue
- $\blacksquare$ I Block tags hanno la seguente forma: @tag. I Block tags hanno la seguente forma: @tag.
- $\blacksquare$ Inline tags Inline tags
- $\mathbf{r}$ **Possono** descrizione descrizione principale e nei commenti per block Possono essere posti in qualsiasi posto nella essere ssere posti<br>principale e sti in qualsiasi<br>e nei commer qualsiasi posto<br>commenti per nella<br>block
- tags.<br>Gli Inline tags hanno la seguente forma: {@tag}.  $\mathbf{r}$ Gli Inline tags hanno la seguente forma: {@tag}.

A. Longheu - Linguaggi M-Z - Ing. Inf. 2006-2007 A. Longheu – Linguaggi M-Z – Ing. Inf. 2006-2007

 $\overline{ }$ 

### Ordine dei tag Ordine dei tag

@author (solo per classi e interface) @author (solo per classi e interface)

 $\mathcal{L}_{\mathcal{A}}$ 

- $\mathcal{L}_{\mathcal{A}}$ @version (solo per classi e interface) @version (solo per classi e interface)
- $\mathcal{L}_{\mathcal{A}}$ @param (solo per metodi e costruttori) @param (solo per metodi e costruttori)
- $\overline{\phantom{a}}$ @return (solo per metodi) @return (solo per metodi)
- $\mathcal{L}_{\mathcal{A}}$ @exception (@throws è un sinonimo introdotto in Javadoc 1.2) @exception (@throws è un sinonimo introdotto in Javadoc 1.2)
- $\mathcal{L}_{\mathcal{A}}$ @see
- $\mathcal{L}_{\mathcal{A}}$ @since
- $\mathcal{L}_{\mathcal{A}}$ @serial (or @serialField or @serialData) @serial (or @serialField or @serialData)
- $\overline{\phantom{a}}$ codeprecated @deprecated

 $\infty$ 

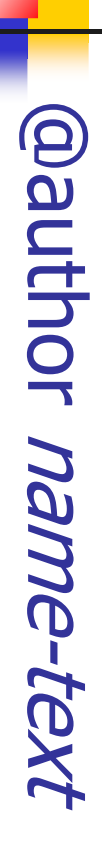

- $\mathcal{L}_{\mathcal{A}}$ Aggiunge un "Author" entry con la specifica di un name-Aggiunge un "Author" entry con la specifica di un name-<br>text per generare documenti dove compare l'opzione -<br>author. text per generare documenti dove compare l'opzione -
- $\mathcal{L}_{\mathcal{A}}$  $\Box$ Un doc comment può contenere più volte il<br>@author. Un doc comment può contenere più volte il tag **Gal**

A. Longheu – Linguaggi M-Z – Ing. Inf. 2006-2007 A. Longheu – Linguaggi M-Z – Ing. Inf. 2006-2007

 $\mathbf{o}$ 

### @version version-text

- $\overline{\phantom{a}}$ Aggiunge un "Version" heading con la specifica del<br>version-text per generare documenti dove compare l'opzione -version. version-text per generare documenti dove compare Aggiunge un "Version" heading con la specifica del
- $\mathcal{L}_{\mathcal{A}}$ software di cui questo codice è parte Questo tag ha la funzione di numerare le versioni del l'opzione -version.<br>Questo tag ha la funzione di numerare le versioni del<br>software di cui questo codice è parte<br>software di cui questo codice è parte particolare struttura
- interna. Il version-text non ha una particolare struttura

description @param description parameter-name

- $\mathcal{L}_{\mathcal{A}}$ Aggiunge un parametro alla sezione "Parameters".
- $\mathcal{L}_{\mathcal{A}}$ Aggiunge un parametro alla sezione "Parameters"<br>La descrizione può essere continuata nella La descrizione può essere continuata nella linea linea
- $\mathcal{L}_{\mathcal{A}}$ Questo tag è utilizzabile solo per metodi e costruttori. successiva. Questo tag è utilizzabile solo per metodi e costruttori. successiva.

A. Longheu - Linguaggi M-Z - Ing. Inf. 2006-2007 A. Longheu – Linguaggi M-Z – Ing. Inf. 2006-2007

 $\overline{11}$ 

### @return description description

- $\mathcal{L}_{\mathcal{A}}$ Aggiunge una sezione "Returns" con il description text.
- $\mathcal{L}_{\mathcal{A}}$ Questo testo dovrebbe descrivere il tipo di ritorno e i
- valori permessi come valori di ritorno.
- $\mathcal{L}_{\mathcal{A}}$ Aggiunge una sezione "Returns" con il description text.<br>Questo testo dovrebbe descrivere il tipo di ritorno e i<br>valori permessi come valori di ritorno.<br>Questo tag è utilizzabile solo per i metodi. Questo tag è utilizzabile solo per i metodi.

### @exception @exception description class-name

- $\| \cdot \|$ a.k.a. @throws class-name a.k.a. @throws class-name description
- $\mathcal{L}_{\mathcal{A}}$ Paguunge una generata con il class-name e il description text. Aggiunge una sezione "Throws" nella documenazione class-name description nella documenazione
- geñerata con il class-name e il description text.<br>■ Il class-name è il nome dell'exception che può essere lanciata dal metodo. Il class-name è il nome dell'exception che può essere
- Questo tag è utilizzabile solo per metodi e costruttori.
- **Controller** Possono esserci più @throws tags
- $\mathcal{L}_{\mathcal{A}}$ lanciata dal metodo.<br>Questo tag è utilizzabile solo per metodi e costruttori.<br>Possono esserci più @throws tags<br>Se un @throws tag non esiste per una eccezione n clausola throws, lo strumento Javadoc automaticamente Se un @throws tag non esiste per una eccezione nella per una eccezione nella
- descrizione) cosi come quelle con un @throws tag. clausola throws, lo strumento Javadoc automaticamente descrizione) cosi come quelle con un @throws tag. aggiunge una exception all' output HTML (con nessuna

13

A. Longheu - Linguaggi M-Z - Ing. Inf. 2006-2007 A. Longheu – Linguaggi M-Z – Ing. Inf. 2006-2007

#### @see reference reference

- $\mathcal{L}_{\mathcal{A}}$ Aggiunge una intestazione "See Also" con un link o un Aggiunge una intestazione "See Also" con un link o un
- text Un "doc comment" può contenere qualsiasi numero di text entry che si riferisce ad una reference. text entry che si riferisce ad una reference.<br>Un "doc comment" può contenere qualsiasi numero di
- $\| \cdot \|$ intestazione. intestazione. @see tags, che sono tutti raggruppati sotto la stessa @see tags, che sono tutti raggruppati sotto la stessa
- T. Il @see tag ha tre varianti: Il @see tag ha tre varianti:<br>■ @see "string"
- **esee**<br>and @see "string"
- $\| \cdot \|$ @see <a href="URL#value">label</a> < s\rief="URL#value">label</a>
- $\| \cdot \|$ **@see** @see package.class#member label package.class#member label
- $\| \cdot \|$ Valido in qualsiasi commento: introduzione, pack<br>classi, interface, costruttori, metod. o attributi.<br>Per inserire un in-line link è possibile usare {@link} classi, interface, costruttori, metod. o attributi. Valido in qualsiasi commento: introduzione, package, package,
- $\mathcal{C}^{\mathcal{A}}$ Per inserire un in-line link è possibile usare

### @since SINCE-text since-text

- $\mathcal{L}_{\mathcal{A}}$ generata con il since-text. generata con il since-text. Aggiunge una Aggiunge una sezione " Since " nella documenazione sezione " Since  $\ddot{ }$ nella documenazione
- $\mathcal{L}_{\mathcal{A}}$ Il testo non ha una particolare struttura.<br>Visita Il testo non ha una particolare struttura.
- $\mathcal{L}_{\mathcal{A}}$ Valido in qualsiasi commento: introduzione, package,<br>classi, interface, costruttori, metod. o attributi.<br>Questo tag specifica che tale modifica è apportata da classi, interface, costruttori, metod. o attributi. Valido in qualsiasi commento: introduzione, package,
- $\mathcal{L}_{\mathcal{A}}$ un particolare release software specificata dal since-<br>text. un particolare release software specificata dal since-Questo tag specifica che tale modifica è apportata da
- m. Per esempio: @since 1.4 Per esempio: @since 1.4

A. Longheu – Linguaggi M-Z – Ing. Inf. 2006-2007 A. Longheu – Linguaggi M-Z – Ing. Inf. 2006-2007

### @deprecated **@deprecated** deprecated-text deprecated-text

- $\mathcal{L}_{\mathcal{A}}$ Aggiunge un commento indicante che questa API non<br>dovrebbe essere più utilizzata<br>dovrebbe essere più utilizzata dovrebbe essere pìù utilizzata Aggiunge un commento indicante che questa API non
- $\mathcal{L}_{\mathcal{A}}$ descrizione principale, ponendola in italico e<br>precedere dalla scritta di avvertimento in  $\equiv$ precedere dalla scritta di avvertimento in grassetto descrizione principale, ponendola in italico e facendol Il tool Javadoc sposta il deprecated-text in testa alla bobsvac<br>
lavadoc sposta il deprecated-text  $\overline{\mathbf{z}}$ testa alla facendola<br>grassetto
- precedere da<br>"Deprecated" Valido in qualsiasi commento: introduzione, package, "Deprecated". j, package,
- $\mathcal{L}_{\mathcal{A}}$ classi, interface, costruttori, metod. o attributi.
- $\mathcal{L}_{\mathcal{A}}$ sostituisce. dire che l'uso sostituisce. dire che l'uso dell' API è deprecated e che cosa la La prima frase del deprecated-text dovrebbe almeno Fa prima frase del deprecated-text dovrebbe<br>dell' API è deprecated e che cosa almeno  $\overline{\mathbf{Q}}$
- $\mathcal{C}^{\mathcal{A}}$ Le altre frasi possono spiegare perchè è deprecated. Le altre frasi possono spiegare perchè è deprecated

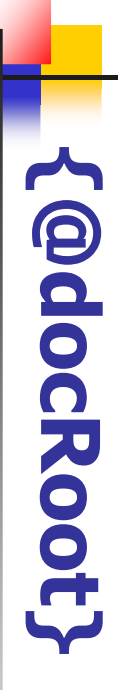

- $\mathcal{L}_{\mathcal{A}}$ Rappresenta il cammino relativo per generare<br>radice del documento (destination).<br>E utile quando si vuole includere un file c<br>riferire dalle pagine generate radice del documento (destination). Rappresenta il cammino relativo per generare la  $\overline{\omega}$
- $\mathcal{L}_{\mathcal{A}}$ riferire dalle pagine generate É utile quando si vuole includere un file da <u>ag</u>

A. Longheu – Linguaggi M-Z – Ing. Inf. 2006-2007 A. Longheu – Linguaggi M-Z – Ing. Inf. 2006-2007

17

### {@link package.class#memberlabel}

- $\mathcal{L}_{\mathcal{A}}$ package, class o componente. label che punta alla documentazione per lo specificico **Jabel** Inserisce un in-line link con testo visibilie uguale a package, class o componente. **Inserisce** che punta alla documentazione per lo specificico un in-line link con testo visibilie uguale മ
- $\mathcal{L}_{\mathcal{A}}$ method e field, incluso la parte di testo di qualsiasi ta overview, package, class, interface, constructor, Questo tag è valido in tutto i documenti di commento: Questo tag è valido in tutto i documenti di commento:<br>overview, package, class, interface, constructor,<br>method e field, incluso la parte di testo di qualsiasi tag<br>(come @return, @param e @deprecated). (come @return, @param e @deprecated).
- $\| \cdot \|$ Per esempio Per esempio
- $\| \cdot \|$  $\| \cdot \|$  $\{$ @link #getComponentAt(int, int) getComponentAt}<br>E un commento che si riferisce al meto<br>getComponentAt(int, int) getComponentAt(int, int) È un commento che si riferisce al metodo {@link #getComponentAt(int, int) getComponentAt} . metodo

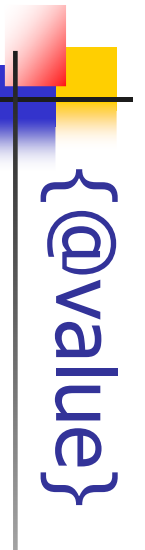

- $\mathcal{L}_{\mathcal{A}}$ mostra il valore della costante. mostra il valore della costante. Quando si usa un commento a un attributo statico Quando esn<sup>i</sup>s  $\overline{5}$ commento  $\boldsymbol{\omega}$ un attributo statico
- $\| \cdot \|$ Questi Values page. Questi valori sono i valori mostrati nel Constant Field valori sono i valori mostrati nel Constant Field
- $\mathcal{L}_{\mathcal{A}}$ Questo tag è valido solo per i commenti degli attributi. Values page.<br>Questo tag è valido solo per i commenti degli attributi.

A. Longheu – Linguaggi M-Z – Ing. Inf. 2006-2007 A. Longheu – Linguaggi M-Z – Ing. Inf. 2006-2007

19

# Esempio dei commenti di una Esempio dei commenti di una

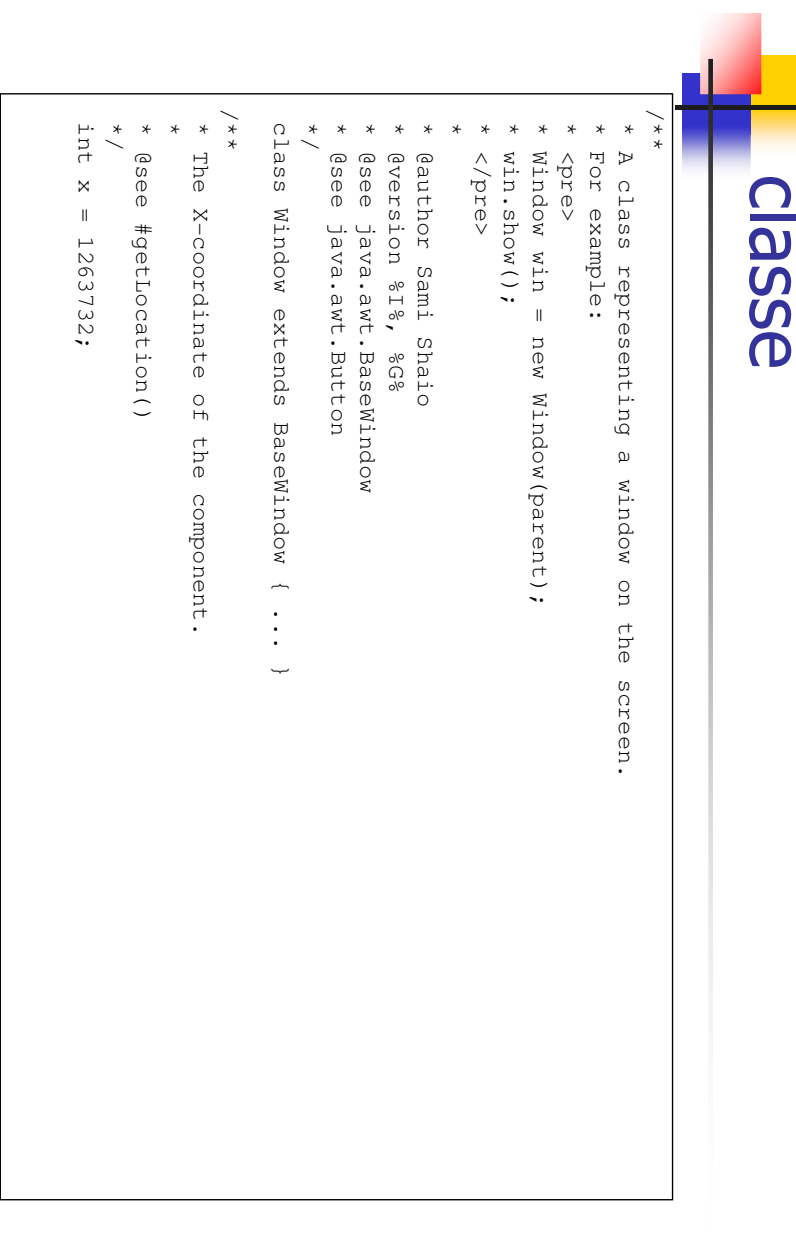

### Esempio dei commenti di una classe Esempio dei commenti di una

```
/**
public
 public char charAt(int index) { ... }
                                     * @see java.lang.Character#charValue()<br>*/
                                                      * @see java.lang.Character#charValue()
                                                                            * to <code>length()-1</code>.
                                                                                                   * if the index is not in the range <code>0</code>
                                                                                                                         * @exception StringIndexOutOfRangeException
                                                                                                                                                * @return the desired character.
                                                                                                                                                                       * @param index the index of the desired character.
                                                                                                                                                                                             *
                                                                                                                                                                                                                                      * ranges from <code>0</code> to <code>length() -
                                                                                                                                                                                                                                                            * Returns the character at the specified index. An index
                                                                                                                                                                                                                   1 < / \cosh.
                                                                                                                                                                                                                    1</code>.
                                                                                                                                                                                                                                                            Returns
                                                                             \overline{C}ranges
                                                                                                    \frac{1}{2}@exception StringIndexOutOfRangeException
                                                                                                                                                                    Reparam index
                                                                                                                                                 dreturn
                                                                                                  ehe
                                                                         <abode>length()-1</ode>.
   char
                                                                                                  index is
                                                                                                                                                                                                                               Erom
                                                                                                                                                en<br>1
                                                                                                                                                                                                                                                           the
  charAt (int
                                                                                                                                                desired character.
                                                                                                                                                                                                                                      <ebd>>0</br>>
                                                                                                                                                                                                                                                           character
                                                                                                                                                                     the index of
                                                                                                 not
                                                                                                 in the range
   index)
                                                                                                                                                                                                                                                           a<br>4
                                                                                                                                                                                                                                                            Uhe
                                                                                                                                                                    the
                                                                                                                                                                                                                                       \begin{array}{c}\n\uparrow \\
\circ\n\end{array}\overline{a}specified index.
                                                                                                                                                                      desired character
  \ddot{\cdot}<code>length()
                                                                                                  <ebde>0</ebde>
                                                                                                                                                                                                                                                             An
                                                                                                                                                                                                                                                             index
```
A. Longheu - Linguaggi M-Z - Ing. Inf. 2006-2007 A. Longheu – Linguaggi M-Z – Ing. Inf. 2006-2007

21

# javadoc -d directory\_for\_html sourcefiles javadoc –d directory\_for\_html sourcefiles

# Come utilizzare Javadoc? Come utilizzare Javadoc?

javadoc -d directory\_for\_html packages javadoc –d directory\_for\_html packages

O

22